# Student Information System Terminology

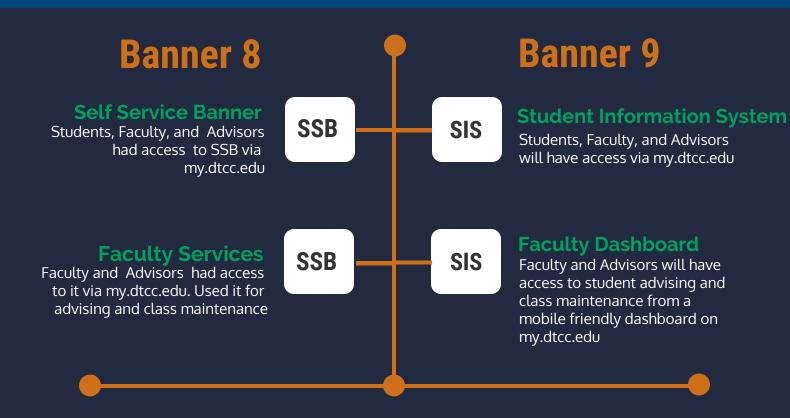

# **New Terms on SIS**

### **Class Maintenance**

Faculty will have access grade entry , roster etc from the faculty dashboard.

### **Export Template**

Faculty can export the grades to a excel spreadsheet..

### **Import Grades**

Faculty can import grades from an excel spreadsheet.

## **Grading Status**

Faculty and Department Chairs can visually see the grading status on each section at a single glance.

### Rolled

Faculty and Department chairs can see if the final grades are rolled to history.

### **Buzz Card**

when you hover over the student's name on the roster you can view their picture, major and contact email with a link to their student profile.